64. ročník Matematické olympiády – 2014/2015

Řešení úloh ústředního kola kategorie P – 2. soutěžní den

## P-III-4 Odpory

Pro zjednodušení popisu řešení uvažujme pouze případ, kdy  $X$  je součtem čtyř čísel ze vstupu; případy, kdy je součtem nejvýše tří se řeší obdobně. Nechť čísla na vstupu jsou  $a_1, \ldots, a_N$ . Pro  $i = 0, \ldots, N$  jako  $S_i$  označme množinu všech součtů dvojic různých čísel z množiny  $\{a_1, a_2, \ldots, a_i\}$ . Pak úloha má řešení, jestliže existují nějaké indexy  $i < j$  takové, že  $X - a_i - a_j$  patří do množiny  $S_{i-1}$ .

Náš algoritmus tedy bude fungovat takto: na začátku máme  $S_0 = \emptyset$ . Pro  $i =$  $1, \ldots, N-1$  provedeme následující:

- Pro  $j = i+1, \ldots, N$  zkontrolujeme, zda  $X a_i a_j$  patří do množiny  $S_{i-1}$ .
- Vytvoříme množinu  $S_i$  tak, že do množiny  $S_{i-1}$  přidáme všechny součty  $a_i + a_k$  pro  $k = 1, \ldots, i - 1$ .

V každé iteraci tohoto cyklu provedeme N operací s množinami (test existence prvku, přidání prvku), časová složitost tedy bude úměrná  $N^2$  krát složitost množinové operace. Povšimněme si, že velikost každé množiny  $S_i$  bude nejvýše  $N^2$ . Množinu si můžeme reprezentovat jako vyhledávací strom, v tom případě bude složitost každé operace  $\mathcal{O}(\log N^2) = \mathcal{O}(\log N)$  a časová složitost celého algoritmu bude  $\mathcal{O}(N^2 \log N)$ . Nebo si množinu můžeme reprezentovat jako hashovací tabulku, v tom případě bude složitost každé operace konstantní a časová složitost celého algoritmu bude  $\mathcal{O}(N^2)$ , ale pouze v průměrném případé. Paměti spotřebujeme v obou případech  $\mathcal{O}(N^2)$  buněk.

```
#include <cstdio>
#include <map>
#include <vector>
using namespace std;
int main(void)
{
  vector<unsigned> a;
  /* Je-li v aktuální množině součet x+y=z, pak do soucty[z] uložíme x nebo y. */
  map<unsigned, unsigned> soucty;
  unsigned i, j, n, x, y;
  /* Načteme zadání. */
  scanf("%u %u", &x, &n);
  for (i = 0; i < n; i++){
      scanf("%u", &y);
      a.push_back(y);
    }
  for (i = 0; i < n; i++){
      /* Je-li X rovno jednomu ze vstupních čísel, prostě ho vypíšeme. */
```

```
if (a[i] == x){
       printf("%u\n", x);
       return 0;
     }
   if (a[i] > x)continue;
   /* Je-li X rovno součtu a[i] a dalších dvou čísel, vypíšeme tato tři čísla. */
   if (soucty.count(x - a[i]) > 0){
       unsigned b = soucty[x - a[i]];
       printf("%u %u %u\n", x - b - a[i], b, a[i]);
       return 0;
     }
   /* Ověříme, zda X je rovno součtu a[i], a[j] a dalších dvou čísel. */
   for (i = i + 1; i < n; i++){
       if (a[i] + a[j] > x)continue;
        if (soucty.count(x - a[i] - a[j]) > 0){
           unsigned b = soucty[x - a[i] - a[j]];
           printf("%u %u %u %u\n", x - b - a[i] - a[j], b, a[i], a[j]);
           return 0;
         }
     }
   /* Upravíme množinu soucty přidáním součtů dvojic obsahujících a[i]. */
   for (i = 0; i < i; i++){
       unsigned s = a[j] + a[i];if (s > x)continue;
        /* Ověříme, zda x je rovno součtu dvou čísel. */
        if (s == x){
           printf("%u %u\n", a[j], a[i]);
           return 0;
         }
       soucty[s] = a[i];}
 }
printf("Konec sveta se odklada\n");
return 0;
```
}

## P-III-5 Kocourkov

Řešení začneme pozorováním, že v optimálním řešeni se trasy žádných dvou přívozů nekříží. Pokud by se trasy přívozů mezi dvojicí míst $a$ a  $b$  a dvojicí  $a^\prime$  a  $b^\prime$ křížily, pak by záměnou těchto přívozů na přívozy spojující dvojici  $a$  a  $b'$  a dvojici  $a^\prime$ a b vzniklo řešeni, kde součet délek tras všech přívozů je menší.

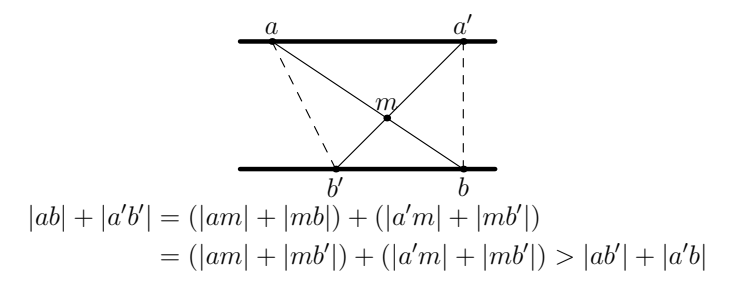

Toto pozorování nás dovede k následujícímu. Označme  $\text{OPT}(i, i)$  nejmenší možný součet délek tras přívozů, které spojují prvních i míst na levé straně kanálu a prvních j míst na jeho pravé straně. Pokud  $i \geq 2$  a  $j \geq 2$ , pak v libovolném optimálním řešení jsou i-té a j-té místo spojeny přívozem a přívozem je spojena právě jedna z následujících tří dvojic míst:  $(i - 1)$ -ní místo a j-té místo, i-té místo a  $(j - 1)$ -ní místo nebo  $(i - 1)$ -ní místo a  $(j - 1)$ -ní místo. Tedy platí následující:

$$
OPT(i, j) = d(i, j) + min (OPT(i - 1, j), OPT(i, j - 1), OPT(i - 1, j - 1)),
$$

kde  $d(i, j)$  je vzdálenost *i*-tého místa na levé straně a *j*-tého místa na pravé straně. Společně s OPT $(1, 1) = d(1, 1)$ , OPT $(i, 1) = d(i, 1) + \text{OPT}(i - 1, 1)$  a OPT $(1, j) =$  $d(1, j) + \text{OPT}(1, j - 1)$  tak máme rekurzivní předpis pro výpočet všech hodnot OPT $(i, j)$ ,  $1 \leq i \leq a$  a  $1 \leq j \leq b$ .

Na chvíli předpokládejme, že paměťový limit umožňuje uložení pole čísel o velikosti  $A \times B$ . Kvůli nutnosti vypsat optimální řešeni bychom kromě pole OPT také potřebovali pole REK, které by obsahovalo indikaci, která ze tří výše uvedených možností nastala. Takto navržené řešení má časovou i paměťovou složitost  $\mathcal{O}(AB)$ a získá zhruba 10 bodů z 15 možných.

Paměťové omezení úlohy ale neumožňuje vytvoření pole čísel o velikosti  $A \times B$ . Nejprve si uvědomme, že k výpočtu hodnot v poli OPT postačí paměť velikosti  $\mathcal{O}(B)$ : hodnoty OPT $(i, j)$  pro pevné  $i$  a j mezi 1 a B lze spočítat z hodnot OPT $(i - 1, j)$  a tedy potřebujeme uchovávat v paměti pouze dva řádky tohoto pole. K uložení pole REK pak použijeme následující trik. Do jedné 8-bitové (bytové) proměnné uložíme 4 hodnoty pole REK, každou hodnotu do 2 bitů. Tím potřebujeme k uložení pole REK nejvýše  $(20000)^2/4 = 100 \cdot 10^6$  bytů paměti. Takové množství paměti však k dispozici máme.

#include <stdio.h> #include <math.h> #define MAX 20100

```
double L; // délka kanálu
double S; // šířka kanálu
int A,B; // počet vybraných míst na levé a pravé straně kanálu
double a[MAX],b[MAX];
            // umístění vybraných míst na levé a pravé straně kanálu
unsigned char optimalni_reseni[MAX][MAX/4];
            // bitové pole pro uložení optimálního řešení
            // následují makra pro práci s tímto polem
#define prirad(pole,pozice,hodnota) pole[(pozice)/4] |= (hodnota) << (2*((pozice)%4))
#define vrat(pole,pozice) ((pole[(pozice)/4] >> (2*((pozice)%4))) & 3)
double spocitej_delku(double x, double y)
{
    // vypočte délku přívozu mezi místy ve vzdálenostech x a y na stranách kanálu
   return sqrt((x-y)*(x-y) + S*S);}
void nacti_zadani(void)
{
    scanf("%lf %lf %d %d", &L, &S, &A, &B);
    for (int i=0; i \leq A; i++) scanf("%lf", kafi]);
    for (int j=0; j< B; j++) scanf("%lf", &b[j]);
}
void najdi_reseni(void)o
{
   double soucet_delek[MAX];
            // pomocné pole pro dynamické programování
            // j-tá hodnota obsahuje součet délek v optimálním řešení pro i a j
    double stara_predchozi_hodnota;
            // pomocná proměnná pro dynamické programování
            // hodnota pro i-1 a j-1 - tímto se vyhneme manipulaci s dvěma poli
    double varianta1, varianta2, varianta3;
            // pomocné proměnné pro porovnání tří variant napojení
            // čísla variant odpovídají jejich bitovým maskám
    // inicializace polí soucet_delek a optimalni_reseni[0][*]
    soucet_delek[0] = spocitej_delku(a[0], b[0]);
    prirad(optimalni_reseni[0], 0, 3);
    for (int j=1; j < B; j++) {
        prirad(optimalni reseni[0], i, 2);
        soucet_delek[j] = soucet_delek[j-1] + spocitej_delku(a[0], b[j]);
    }
    // výpočet hodnot polí soucet_delek a optimalni_reseni
    for (int i=1; i<A; i++) {
        stara_predchozi_hodnota = soucet_delek[0];
        soucet_delek[0] = soucet_delek[0] + spocitej_delku(a[i], b[0]);
        prirad(optimalni_reseni[i], 0, 1);
        for (int j=1; j<B; j++) {
            varianta1 = soucet_delek[j]; // místa i-1 a j spojena přívozem
            varianta2 = soucet_delek[j-1]; // místa i a j-1 spojena přívozem
            varianta3 = stara_predchozi_hodnota; // místa i-1 a j-1 spojena přívozem
            stara_predchozi_hodnota = soucet_delek[j];
            // porovnání trí možných variant řešení
            if (varianta1 < varianta2 && varianta1 < varianta3) {
                source<sub>1</sub>delek[j] = varianta1 + spocitej<sub>1</sub>delku(a[i], b[j]);
```

```
prirad(optimalni_reseni[i], j, 1);
                continue;
            }
            if (varianta2 < varianta3) {
                source\text{-}delek[j] = varianta2 + spocitej\_delku(a[i], b[j]);prirad(optimalni_reseni[i], j, 2);
                continue;
            }
            source\text{-}delek[j] = varianta3 + spocitej\_delku(a[i], b[j]);prirad(optimalni_reseni[i], j, 3);
        }
    }
}
void vytiskni_reseni(int dvojic, int leva, int prava)
{
    // procedura pro vytištení řešení
    if (\text{leva} == -1) {
        printf("%d\n", dvojic);
        return;
    }
    switch (vrat(optimalni_reseni[leva], prava)) {
      case 1:
        vytiskni_reseni(dvojic+1, leva-1, prava);
        break;
      case 2:
        vytiskni_reseni(dvojic+1, leva, prava-1);
        break;
      case 3:
        vytiskni_reseni(dvojic+1, leva-1, prava-1);
        break;
    }
    printf("%d %d\n", leva+1, prava+1);
}
int main(void)
{
    nacti_zadani();
    naidi reseni();
    vytiskni_reseni(0, A-1, B-1);
    return 0;
}
```